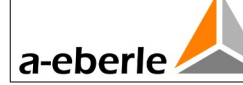

## Gerätebegleitschein mobile Geräte | Wir regeln das.

*Bitte für jedes Gerät einen separaten Begleitschein ausfüllen!*

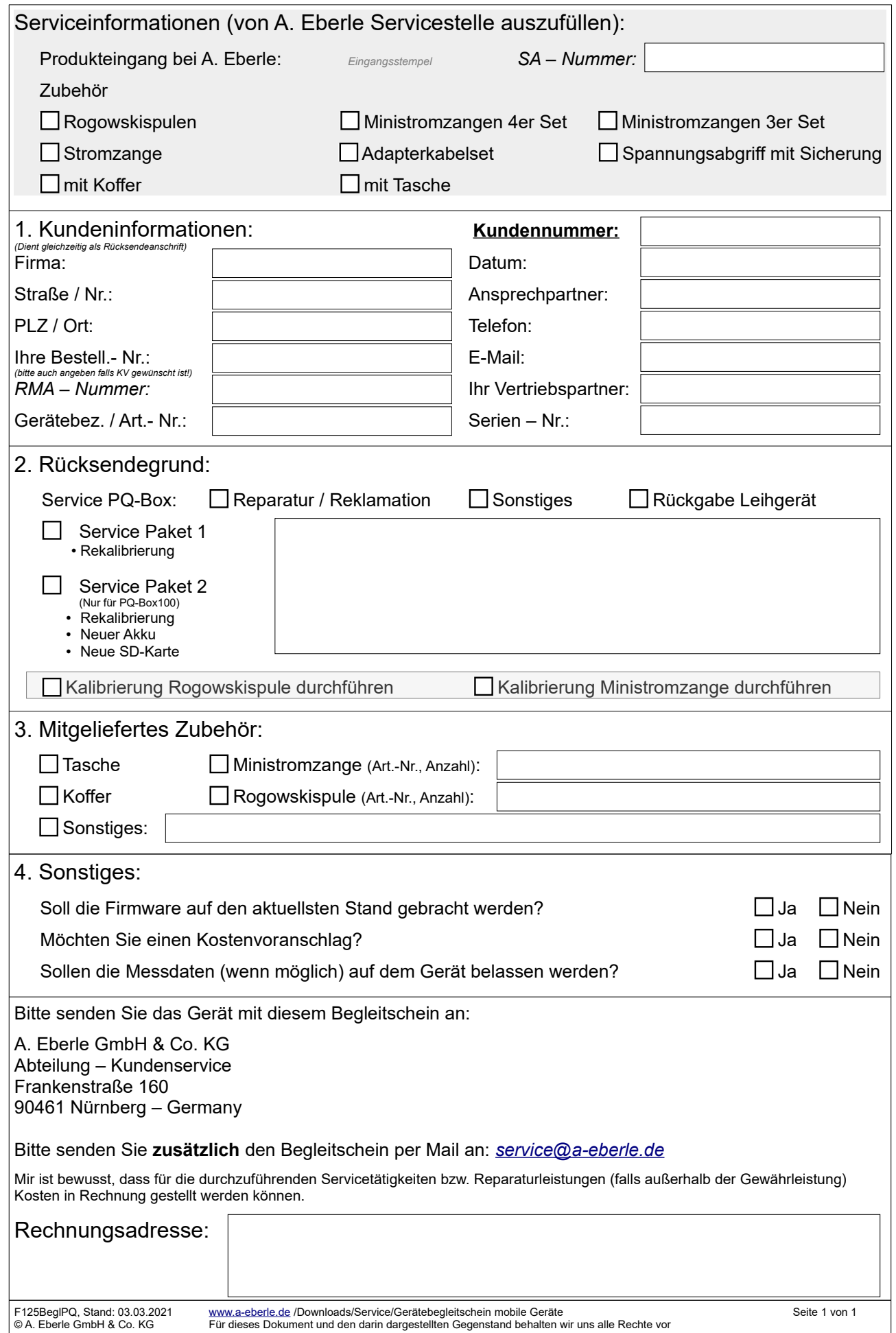